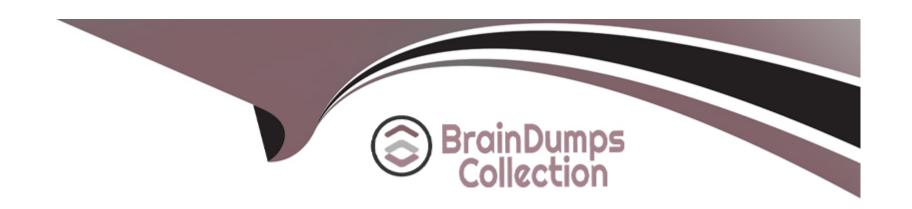

# Free Questions for E20-594 by braindumpscollection

Shared by Randolph on 20-10-2022

For More Free Questions and Preparation Resources

**Check the Links on Last Page** 

# **Question 1**

**Question Type:** MultipleChoice

Which port does EMC Avamar use to access the Management Console database for reporting?

#### **Options:**

**A-** 7778

**B-** 28002

**C-** 5555

D- 29000

#### **Answer:**

С

# **Question 2**

**Question Type:** MultipleChoice

Which backup level(s) does the EMC Avamar SQL Plug-in support?

#### **Options:**

- A- Full, Differential, and Incremental
- **B-** Full and Incremental only
- **C-** Full only
- D- Full and Differential only

#### **Answer:**

Α

### **Question 3**

**Question Type:** MultipleChoice

You are working in a Windows Active/Passive cluster environment. On which cluster node(s) must the EMC Avamar Windows file system be installed?

| Options:                                                                                                    |
|----------------------------------------------------------------------------------------------------|
| A- Active and Passive clients only                                                                                               |
| B- Active client only                                                                                                    |
| C- Virtual client only                                                                                                    |
| D- Active, Passive, and Virtual clients                                                                                          |
|                                                                                                    |
| Answer:                                                                                                    |
| A                                                                                                    |
|                                                                                                    |
| Question 4                                                                                                    |
| Question Type: MultipleChoice                                                                                                    |
| What is the maximum number of simultaneous backups that can be performed using an EMC Avamar NDMP accelerator with 32 GB of RAM? |

# **Options:**

**A-** 8

- **B-** 4
- **C-** 12
- **D-** 16

#### **Answer:**

В

# **Question 5**

#### **Question Type:** MultipleChoice

What is the default IP address assigned to the management port of an EMC Avamar Data Store node?

### **Options:**

- **A-** 10.99.99.1
- **B-** 10.99.99.99
- **C-** 10.99.99.0
- D- 10.99.99.5

| Answer:                                                                                            |
|----------------------------------------------------------------------------------------------------|
| D                                                                                                  |
|                                                                                                    |
|                                                                                                    |
| Question 6                                                                                         |
| Question Type: MultipleChoice                                                                      |
|                                                                                                    |
| Which is the last step in the hardware installation portion of an EMC Avamar multinode deployment? |
|                                                                                                    |
|                                                                                                    |
| Options:                                                                                           |
| A- Connecting to the customer network                                                              |
| B- Cabling the nodes to the switch                                                                 |
| C- Powering on the nodes                                                                           |
| D- Placing nodes in the rack                                                                       |
|                                                                                                    |
|                                                                                                    |
| Answer:                                                                                            |

Α

# **Question 7**

**Question Type:** MultipleChoice

What is the software label for port Gb1 on the back of an EMC Avamar Data Store node?

### **Options:**

A- eth0

B- eth1

C- eth2

D- eth3

#### **Answer:**

Α

# **Question 8**

**Question Type:** MultipleChoice

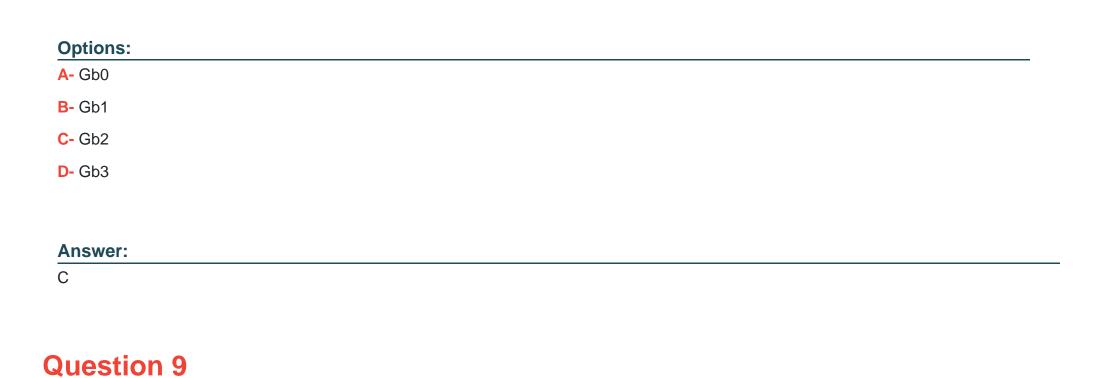

Which application is used to transfer patches to the EMC Avamar switch?

**Question Type:** MultipleChoice

What is the physical label of the management port on an EMC Avamar Data Store node?

| A the                                     |         |
|-------------------------------------------|---------|
| A- tftp                                   |         |
| B- sftp                                   |         |
| C- ftp                                    |         |
| D- scp                                    |         |
|                                           |         |
| Answer:                                   |         |
| A                                         |         |
|                                           |         |
|                                           |         |
|                                           |         |
| Question 10                               |         |
|                                           |         |
| Question 10 Question Type: MultipleChoice |         |
|                                           | e rack? |
| Question Type: MultipleChoice             | e rack? |
| Question Type: MultipleChoice             | e rack? |

- B- Switch, utility, storage, spare
- C- Storage, switch, utility, spare
- D- Spare, storage, switch, utility

### **Answer:**

Α

### To Get Premium Files for E20-594 Visit

https://www.p2pexams.com/products/e20-594

### **For More Free Questions Visit**

https://www.p2pexams.com/dell-emc/pdf/e20-594

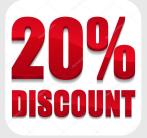